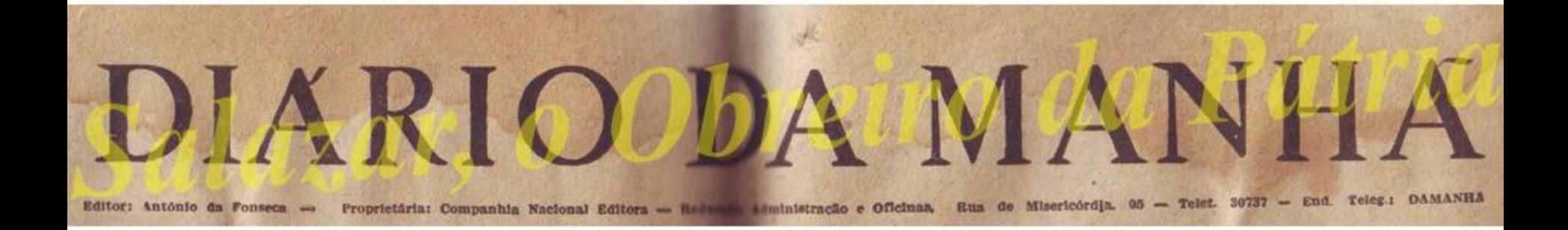

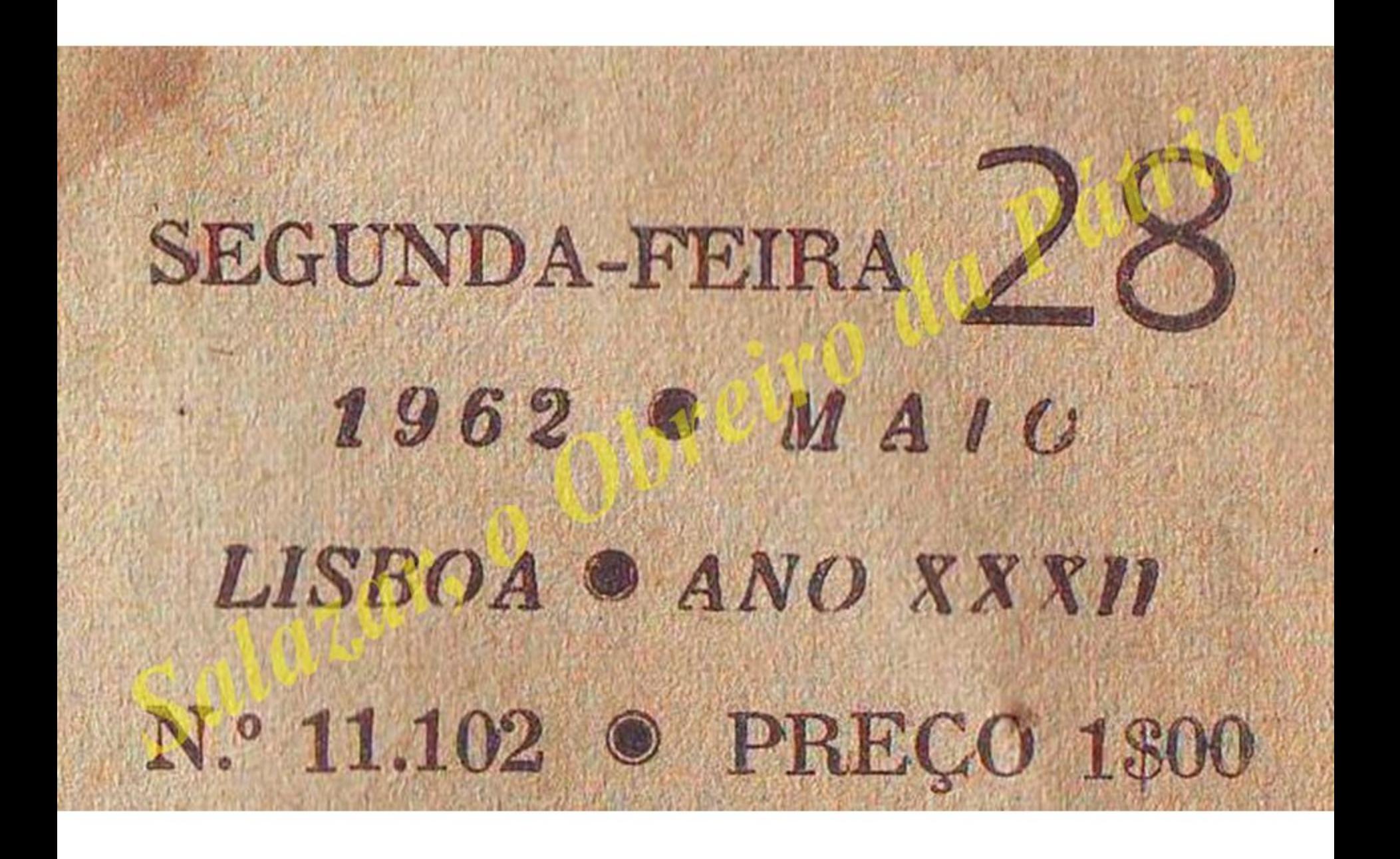

# OS RECRUTAS DA LEGIAO PORTUGUESA JURARAM ONTEM BANDEIRA

**TIM** dia antes de se assinalar, em todo o País, o Movimento Na cional do 28 de Maio, a Legião Portuguesa fez vigorosa demonstração de renovada vitalidade, no juramento de bandeira de 450 recrutas -300 da L. P. e 150 da Brigada Na val.

Os novos legionários, com guiões e estandartes e bandas de música da Legião e da Brigada Naval, formaram ao cimo do Parque Eduardo VII, onde, na peanha destinada ao Monumento a Nun'Alvares, foi erguido o altar para a celebração da missa pelo rev.º padre Major Arnaldo Duarte, capelão do Governo Militar de Lisboa.

Nesse local, pouco antes do inicio das cerimónias, já se viam em lugares destacados os Ministros do Interior, do Exército e da Marinha; Subsecretários de Estado do Exército e da Administração Ultramari na; General Santos Costa; governadores militar e civil de Lisboat presidente do Município da capital; co-

APPEARATION COM AND A MARINE R

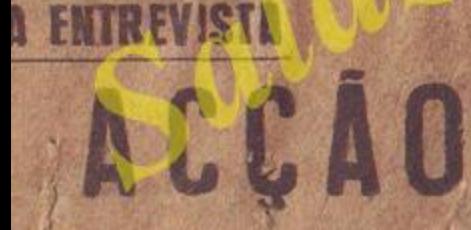

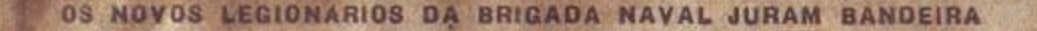

bandantes-gerais da G. N. R. e da S. P.; 2.º comapo nie da G. N. F.; comandante vilo Ellicia de Lisboa; director de decla Internacional; quartel-n. Pre do Exército e muitos outros uristiais das Forças Armadas. Po ac

man a shumann manin

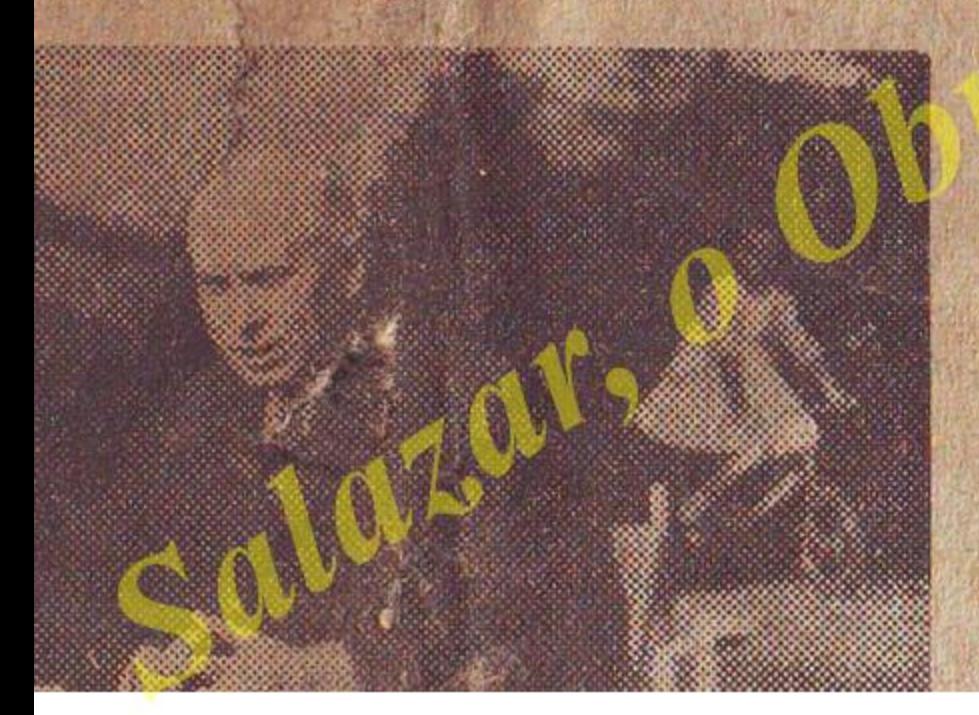

Da Legião Portuguesa, estavam presentes os Srs. Almirante Henrique Tenreiro, presidente da Junta Central; General Valente de Carva-Iho, comandante-geral; Prof. Eng.º André Navarro e Dr. Góis Mota; Brigadeiros Carlos Gorgulho e Heitor Patricio, adjuntos do comando -geral; Comodoro Valente de Araúio, 1.º comandante da Brigada Na val, e comandante Alberto de Campos, 2.º comandante.

Ao Evangelho, o celebrante afirmou que naquela manhã, perante o altar erguido no centro da capital, invocava-se a Deus e a Pátria no juramento de fidelidade dos novos legionários. Exortou os presentes à defesa do património espiritual e

(CONTINUA NA 16.ª PAG.)

### UMN GRANDE FIGURA ATRAVES DE UMN VELHA ENTREVISTA RECORDA-SE A ACCAO NO «28 DE MAIO» DO CORONEL PASSOS E SOUSA UNICO CHEFE MILITAR SOBREVIVENTE DA REVOLUÇÃO NACIÓN

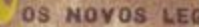

rigantes gerais da G. N. R. e da  $\frac{1}{10}$  3, P.; 2.º comparisone da G. N.<br>The comandant sub Falleia de Lisboa; director de Cayla Internacianafi quartel-n<sup>3, pre</sup> do Exército e muitas outrasuristiais das Forcas Armadas  $90 B$ 

UANDO ha pouco, ca no jor- unumumumumumumumumumumumumumumum winter winter unumumumumumumumumumumumu nal, nos mandaram fater algo que pudesse ajudar à comemoração da data histórica, e sem favor, benemérita, pelo grande serviço que prestou à Patria, e até à Civilização Ocidental, de 28 de Maio, o nosso pensamento foi logo para a figura magnifica desse admirável soldado que é hoje o único sobrevivente do<sub>s</sub> chefes militares que comandaram a «arrancada» e abriram a Portugal novos caminhos de pro-

#### (CONTINUA NA 15.4 PAG.)

www.mmmmmmmmmm A MALA **DO BURGUES** 

O Partido Comunista Poros seus congéneres estrabgelros, lancou, nos últimos tempos sobre a população pacifica e trabalhadora portuguesa os boytos mais alarmantes e perturbadores do espirito público, há muito habituado à ordem e à paz  $\frac{5}{2}$  socials.

A manohra para amedrontar o burgués, diga-se que,

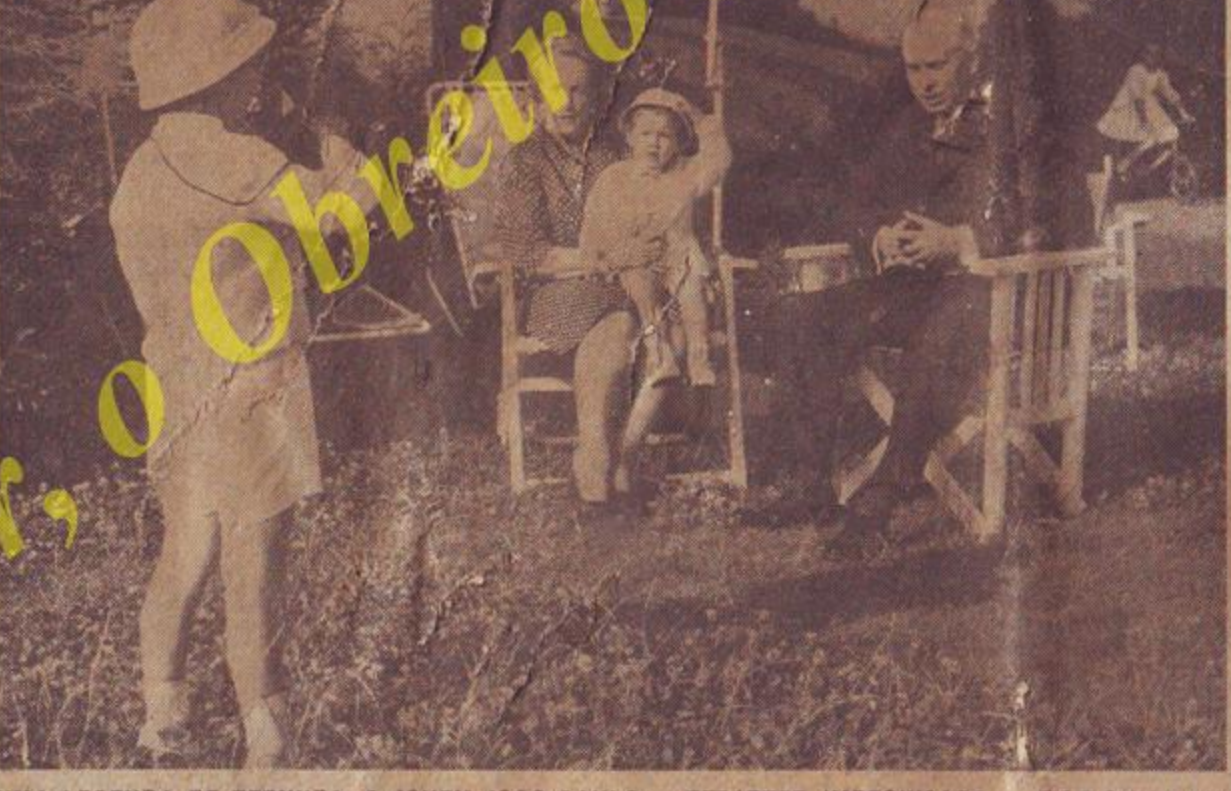

UMA-LEGENDA DE TERNURA: O JOVEM JOÃO PAULO - REPORTER IMPROVISADO FOTOGRAFA OS SEUS AVÓS (O PRESIDENTE AMÉRICO THOMAZ E SUA ESPOSA) E O IRMÃO RUI MIGUEL, QUE ONTEM COMPLETOU DOIS ANOS DE IDADE

(Foto de Beatriz Ferreira)

### www.www.www.www.www.www.www.ww www.com/www.com/www.com/www.com/www.com/www.com/www.com/www.com/www.com/www.com/ E CRIADA A MEDALC «MERITO FEMININO - PELA PATRIA» DESTINADA A GALARDONE AS MULHERES PORTUGUESAS

VAI ser enviado para o «Diário do Governo» um decreto-lei dimanado da Presidência do Conselho e dos Ministérios do Exército e da Marinha, que cria a medalha «Mérito Feminino — Pela Pátria» destinada a galardoar as mulheres portu-

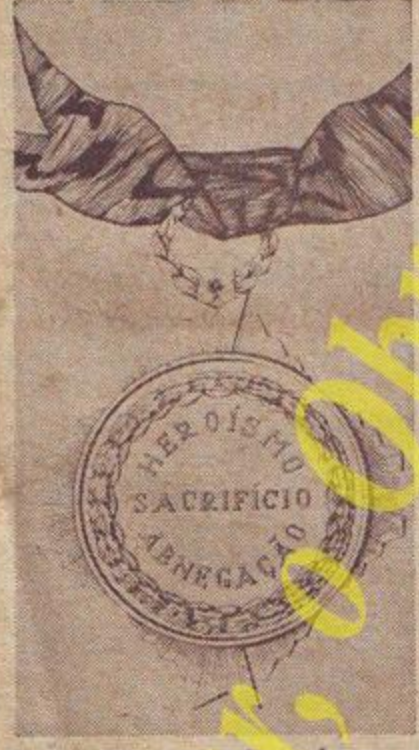

guesas que, por qualquer forma, se distingam na defesa de integridade territorial ou do património moral da Nação, revelando heroismo, abnegação, espírito de sacrificio, alta compreensão da missão de mãe e esposa, coragem moral e valentia, acrisolado amor pátrio.

A promulgação deste diploma vem concretizar una iniciativa do Ministério do Exército, que mereceu desde logo o maior carinho de todos os ramos das Forças Armadas. Sublinha-as no preambulo do mesno decreto lei que a mulher portu-

uesa, cuias qualidades e virtudes ressaltam a cada passo na História da Pétrio tem-se mantido fiel às suas nou es tradições e disposta a escrever novas páginas, com feitos altamente dignificantes que em nada desmerecem dos outrora praticados.

Têm sido inumeros os exemplos de mulheres que, valorosasamente, se têm mantido na defesa do seu lar e das seus tilhos e muitas têm mor-

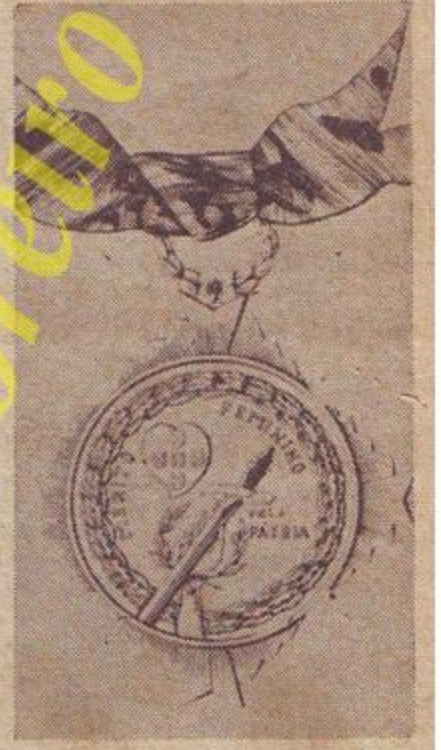

rido em defesa da honra da Pátria. Com risco da própria vida têm desempenhado voluntàriamente perigosas e arriscadas missões, contribuin-

(CONTINUA NA 7.ª PAGINA) *mmmmmmmmmmmm* O NUMERO DE HOJE DO DIARIO DA MANHA, COMEMORATIVO DO 36.º ANIVERSARIO DA REVO-LUÇÃO NACIONAL. É DE 104 PAGINAS <u>tammunumummummum</u>

## CONDECORAÇÃO destinada a mulheres portuguesas

#### (CONTINUAÇÃO DA 1.ª PÁG.)

do decisivamente para a manutenção da integridade nacional.

Os recentes acontecimentos ocorridos no Ultramar vieram, mais uma vez, pôr em realce as nobres qualidades da mulher portuguesa, que deu provas da sua inexcedivel bondade, do seu extraordinário espírto de sacrifício, da sua alta compreensão da função de mãe e de esposa, da sua indómita coragem moral e valentia, do seu acrisolado amor pátrio. É igualmente de salientar o comportamento daquelas que, vivendo em regiões que foram selvàticamente atacadas e havendo tido possibilidades de se refugiarem em lugar seguro, preferiram não arredar pé, constituindo a sua presença um incentivo e um apoio moral que fortaleceram o ânimo dos combatentes, constituindo extraordinário exemplo do amor à terra e ao lar.

Considerando que as ordens portuguesas, e as medalhas militares existentes, não contemplam, nos seus objectivos e propósitos, casos como aqueles que atrás se referem julgou-se indispensável, por elementar espírito de justiça, instituir a medalha «Mérito Feminino — Pela Pátria».

### A medalha é instituída em três classes: cobre, prafa e ouro

O articulado do diploma dispõe que a referida medalha pode ser concedida a título póstumo. A título excepcional poderá ser concedida a mulheres estrangeiras.

A medalra «Mérito Feminino -Pela Pátria» é instituída em três classes: cobre, prata e ouro. A medalha de cobre será atribuída à mu-

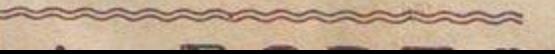

lher que pratique actos de que resultem evidentes beneficios para a conservação da integridade territorial ou do patrimonio moral da Nação. A medalha de prata será concedida à mulher que contribua decididamente para a manutenção da soberania nacional envolvendo os seus actos risco de vida. Será ainda concedida a agraciada com duas medalhas de cobre que voite a merecer a condecoração com idêntica medalha. A de ouro será conferida à mulher que pratique actos de excepcional coragem e valentia que revelem heroismo e que contribuam para a manutenção da soberania na-. cional envolvendo grave e iminente risco de vida. Será ainda concedida à agraciada com duas medalhas de prata que volte a merecer a condecoração com idêntica medalha.

A mulher condecorada com a medalha de ouro ou de prata não pode ser agraciada com medalha de menor classe.

A medalha «Mérito Feminino -Pela Pátria» é concedida pelo Ministro da Defesa Nacional, ou por qualquer dos titulares dos três ramos das Forças Armadas, por sua iniciativa ou mediante proposta fundamentada de entidade de categoria igual ou superior a comandante de região militar, governador militar ou comandante militar territorial independente. Quando se trate de proposta de entidade não dependente dos departamentos das Forças Armadas, terá aquela de ser sancionada pelo titular da pasta de que depender o proponente.

O Gabinete do Ministro da Defesa Nacional organizará o registo e arquivo dos elementos essenciais relativos às medalhas concedidas. por forma a poder prestar aos departamentos das Forças Armadas. encarregados da organização dos processos de concessão, as informações necessárias à perfeita elaboração e à não sobreposição das concessões.

## Foram inauguradas em Ponte de Lima casas para magistrados

### Presidiu às cerimónios o Ministro da Justiça

PONTE DE LIMA. 27 - Acompanhado dos governador civil do distrito, presidente da Relação do Porto, Procurador da República junto da mesma relação deputados pelo Circulo de Viana do Castelo, e outras entidades oficiais, chegou hoje a esta vila o Ministro da Justiça. Aquele membro do Governo era

### MARECHAIS **GOMES DA COSTA** E ÓSCAR CARMONA

**CONTRACTORS AND RESIDENTS** 

Por iniciativa da comissão dirigente do «Caldeirão do Santo Condestável», foi ontem celebrada miesa, na capela do Carmo, por alma dos Marechais Gomes da Costa e Oscar Carmona.

Oficiou o rev. frei Luís Gonzaga de Oliveira.

O templo estava completamente chelo. Viam-se, além de pessoas de familia dos dois antigos Chefes de Estado, representantes do Ministro do Subsecretário do Exército; do governador civil de Lisboa e dos comandantes-gerais da G. N. R., P. S. P. e L. P.

Terminada a missa fez-se na sala do despacho, uma distribuição de géneros alimenticios e pão a 90 pobres, protegidos pelo «Caldeirão do Santo Condestável», e só depois a centenas de outros necessitados. Também a este acto assistiram as pessoas de familia dos dois Marechais,

JULIO DANTAS

 $\approx$ 

RIO DE JANEIRO, 27 - A assem-

**CONTRACTOR** SE-SPE

aguardado, nos limites do concelho, onde chegou as 11 horas pelo presidente da Câmara, vereação e elementos mais representativos da nossa sociedade. Organizou se, então, uma caravana de automóveis, que se dirigiu para sede do concelho, onde o Prof. Dr. Antunes Vareia foi recebido sob verdadeira chuva de flores, lançadas das janelas, e com vibrantes aclamações.

### A sessão de boas-vindas

Após a sua chegada realizou-se, no salão do Tribunal Judicial uma sessão de boas-vindas, em que usou da palavra o presidente do Município. Coronel Alberto Machado, o qual fazendo considerações de ordem geral, política e administrativa, se referlu acs importantes serviços prestados so concelho pelo Ministro, dentre os quais se destacam a elevação da comarca à segunda classe; a construção de moradias para magistrados; e o apoio dado à construção da cadela comarca e quartel da G. N. R.

A encerrar falou o titular da pase ta da Justiça, que depois de dirigir palavras de reconhecimento aos governador civil e presidente da Câmara, pela integridade que têm posto no desempenho das suas missões, endereçou os seus sentidos agradecimentos à população de Ponte de Lima. pela carinhosa recepção que lhe dedicou, a qual, afirmou, o comovera. Abordando a acção renovadora que se vem desenvolvendo, disse que esta só é possível mercê do clima de paz e estabilidade financeira que a inteligência e o espírito clarividente de Salazar nos têm garantido.

Finda a sessão foram inauguradas as casa dos magistadros, na Rua Juíz Pinto Osório, ao Bairro da Lapa.

No final foi servido, na Estância Santa Maria Madalena, um almoco ao Ministro e sua comitiva, que partiram, às 15 horas para Valença do  $Minho. - C.$ 

## O NOVO QUARTEL dos Bombeiros de Vendas Novas **foi inaugurado pelo Ministro Santos Júnior**

VENDAS NOVAS, 27 - Perante o titular da pasta do Interior, foi, esta tarde, inaugurado o novo quartel dos Bombeiros Voluntários locais, moderno e imponent<sub>e</sub> edificio oujo preco ascendeu a 1,300 contos.

As cerimónia<sub>s</sub> começaram às 8 e 30, com o içar da bandeira no quartel antigo, seguindo-se missa de acção de graças pelos novos melhoramentos e. ao mesmo tempo em sufrágio da alma dos bombeiros e beneméritos falecidos.

As 10 hora dade ao cem ramos de bombeiros e Pouc

as dirigentes da corporação foram<sup>3</sup> comagem de sau- $\rightarrow$ ncedo tendo  $nas$   $C$ uitos.

nou agradàvelmente a população daquela vila.

Pelas várias artérias desfilaram nove viaturas incluindo pronto-socorros, ambulancias e carros-tanques.

### VIHA RELIGIOSA

### Actos de culto

DIA LITÚRGICO - Santo Agapito bispo e confessor. Rito de 3. . Paramentos brancos. Missa ria Glória. Rogações.

> **"TOS DO DIA - Santo Agos**de Cantuária. Em Comártir Helcónida. Em or.

> > - Reposição na ada Família, de Casição na igreja parointos (o Velho).

REZADAS - S Mame-Budsale ... de às 17, 45. Vitoria às 18 e 10. Encarnação, S. Domingos. Coração de Jesus, Santo Condestável. às 18 e 30. Mártires e Fátima às 19. Estrela às 19 e 15

EXPOSICAO DO SANTISSIMO - Missionárias de Maria (Rato) fas 7 e 30 as 17 Loreto (Chiado). ias 17 4s 19 Estrela das 17 às 22 Penha de França à 19 e 30

MÉS DE MARIA - Capela de Nossa Senhora da Saúde, às 19 Fátima, às 21 e 30, e, aos sábados e aos domingos às 18 e 15. Capela de Nossa Senhora do Resgate, às 21. Santa Catarina, às 21, e, aos domingos, às 18 e 30. Corpo Santo, às 19. Socorro às 24 Encarnação, às 18. Mártires as 18 e 30 S Roque, às 21. Vitória às 17 e 30 Monserrate, As 19. Nossa Senhora dos Milagres, as 21 S. Cristóvão, as 21 S. José (Anunciada) às 21 e 30 S Domingos. às 18

#### - a Junti d

de o Dr. Santes Junior ... cebeu os cumprimentos oficiais.

Passada revista à guarda de honra, constituída por uma bateria da E. P. A., e após a entrega do novo estandarte àda corporação, as entidades oficials seguiram para o novo quartel, onde formavam deputações de 35 Corporações de bombeiros, com 50 viaturas e 500 bombalros.

Arvoradas as bandeiras no novo quartel, o representante do prelado da arquidiocese procedeu ao baptismo do novo pronto-socorro e de uma ambulância e o Dr. Santos Junior descerrou a lápida comemorativa da inauguração do novo quartel

Seguiu-se uma sessão solene, presidida pelo Ministro do Intetrior, durante a qual falaram o presidente da direcção, e o comandante dos bombeiros e o Dr. Santos Junior.

Foi, depois, servido um beberete, havendo, à noite, arraial.

# MOCIDADE PORTUGUESA

### O festival na Guiné

BISSAU, 27 - As actividades da M. P. encerraram-se com um festival no Estádio Sarmento Rodrigues. Milhares de pessoas assistiram à festa e na tribuna de honra estavam o governador da Guiné, o perfeito apostólico, presidente da M. P. F., comissário provincial da mesma organização, juiz da comarca e outras individualidades.

Um dos filiados fez uma alocucão.

Exibiu-se depois com grande êxito, um grupo de alunos da Missão Católica de Bissau, em números de ginástica rítmica. Um «eastelo» fez exercicios militares, seguindo-se um programa com tocadores de Mansoa, com marimbas e corá; dançarinos de Farim e Bijagós. No final foi entoado o hino da Mocidade, tendo o comandante Peixoto Correia felicitado o comissário provincial pelo bruho e bom êxito do festival.  $-L$ 

أحرك

## Igreja de Santo António de Lisboa no Quifandongo

LUANDA, 27 - Os Missionários Franciscanos vão construir uma Igreja-Santuário, dedicada a Santo António de Lisboa, no Quifandongo.

No templo ficará a imagem do Santo, no estilo popular do século XVI, que figurava na igreja de Nossa Senhora dos Anjos, nas margens do Bengo, que teva de ser abandonada por se situar na zona insalubre. Os missionários levaram essa imagem para a capela do Quifandongo, onde ainda se conserva. As obras vão iniciar-se em breve possivelmente no próprio dia de Santo António - 13 de Junho - e os missionários franciscanos já receberam promessas de apoio, nomeadamente do comandante das forças militares daquela zona. -ANI.

## «A SEMANA DO ULTRAMAR» será inaugurada no dia 10 de Junho pelo Chefe do Estado Ministro da Saúde discursará

Como noticiámos, a Sociedade de Geografia vai proximamente realizar peia 34.ª vez a «Semana do Uitramar», que este ano começa em 4 do próximo més de Junho e termina no dia 10.

Será inaugurada pelo Chefe do Estado, em sessão solene, na qual proferirão discursos o Ministro da Saúde e o presidente da Sociedade, Prof. Ruy Ulrich.

Muitas circunstâncias conferem excepcional importância à «Semana do Ultramara no corrente ano. Como é sabido, estão presentemente em jogo no Mundo todos os mais altos interesses que dizem respeito à grandeza da Nação Portuguesa. E a «Semana do Ultramar» dá pr cisamente ensejo a que o País balanço às condições morair que assenta a unidade e a gr za da Nação e tome perfeitaciència da gravidade do mon e da necessidade de todos os tugueses se unirem armeadamentes para a defesa do patrimonio nacional, contra os ataques de má fé que the são dirigidos em muitos campos e por inimigos das plores espécies.

#### Muitos organismos colaboram na «Semana»

O esforço que a Sociedade de Geografia vem realizando há 34 anos por meio da «Semana do Ultramara no sentindo de esclarecer beração de todos os organismos docentes tanto do ensino oficial como do ensino particular, porquanto o Ministério da Educação Nacional expediu já as necessárias instruções e insistiu por que touss as entidades interessadas nao deixem de prestar à «Semana do Ultramar» o seu apoio. O mesmo sabemos acerca da Legião Fortuguesa e de muitos organismos corporativos, como Grémios, Sindicatos e Casas do Povo e ninda de outras instituições de

ou tura.

**PORT** 

Marine de e

**All Age** 

antive:

ne as

e em

ciência

 $\left| \cdot \right|$ 

DE COIMBRA

**ASSOCIAÇÃO** 

PORTUGUESA

DE ESTUDOS

**CLASSICOS** 

um mais completo conhecimento da forma como se constituiu a nacionalidade e da importância que o Além-Mar Portuguès representa para a sobrevivência da Pátria. Não deixará de ser salientado o facto de as forças armadas real e pràticamente estarem empenhadas na hora presente, na defesa da integridade do património nacional ultramarino.

### Uma brochura sobre a «Sean do Ultramar»

ciedade de Geografia Imma brochura intitulada «O Português - Uma Comuultirracial», da autoria do catedrático Sr. Dr. Antóia Godinho.

brochura foram editados 500 exemplares e sabemos que o Ettado Maior da Força Aérea se rrestou a que sejam conduzidos em viões militares para os nossos territórios ultramarinos muitos exemplares que assim deverão ali chegar a tempo de serem utilizados para orientação e tema de palestras.

Não haverá certamente nenhum português digno de o ser que deixe de cobrir com o seu apoio e com o seu entusiasmo o esforço da benemérita Sociedade de Geografia, para a próxima «Semana do Ultramar».